## LIMPAR DADOS DA NAVEGAÇÃO – Atualização e segurança

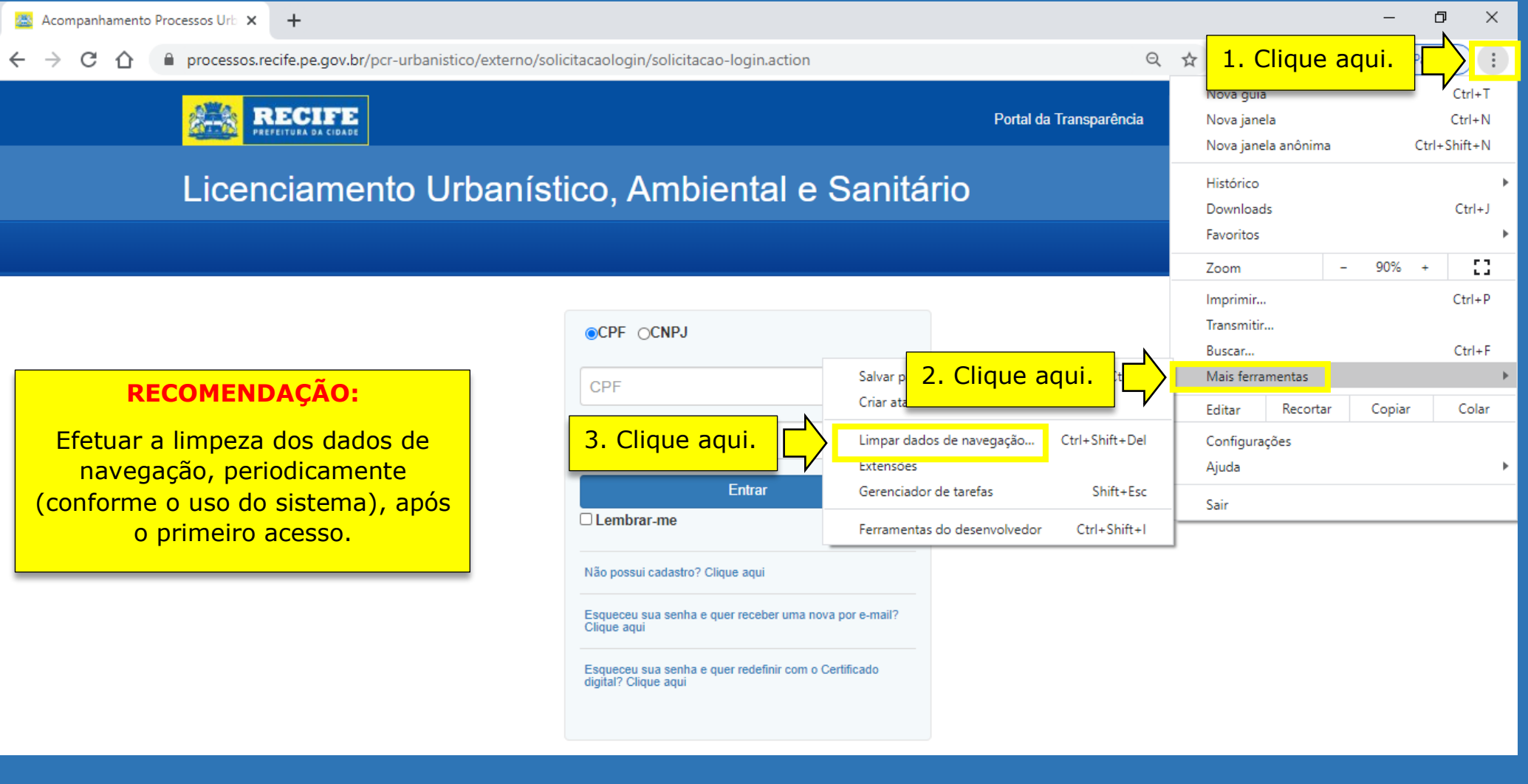

PRÓXIMOS PASSOS

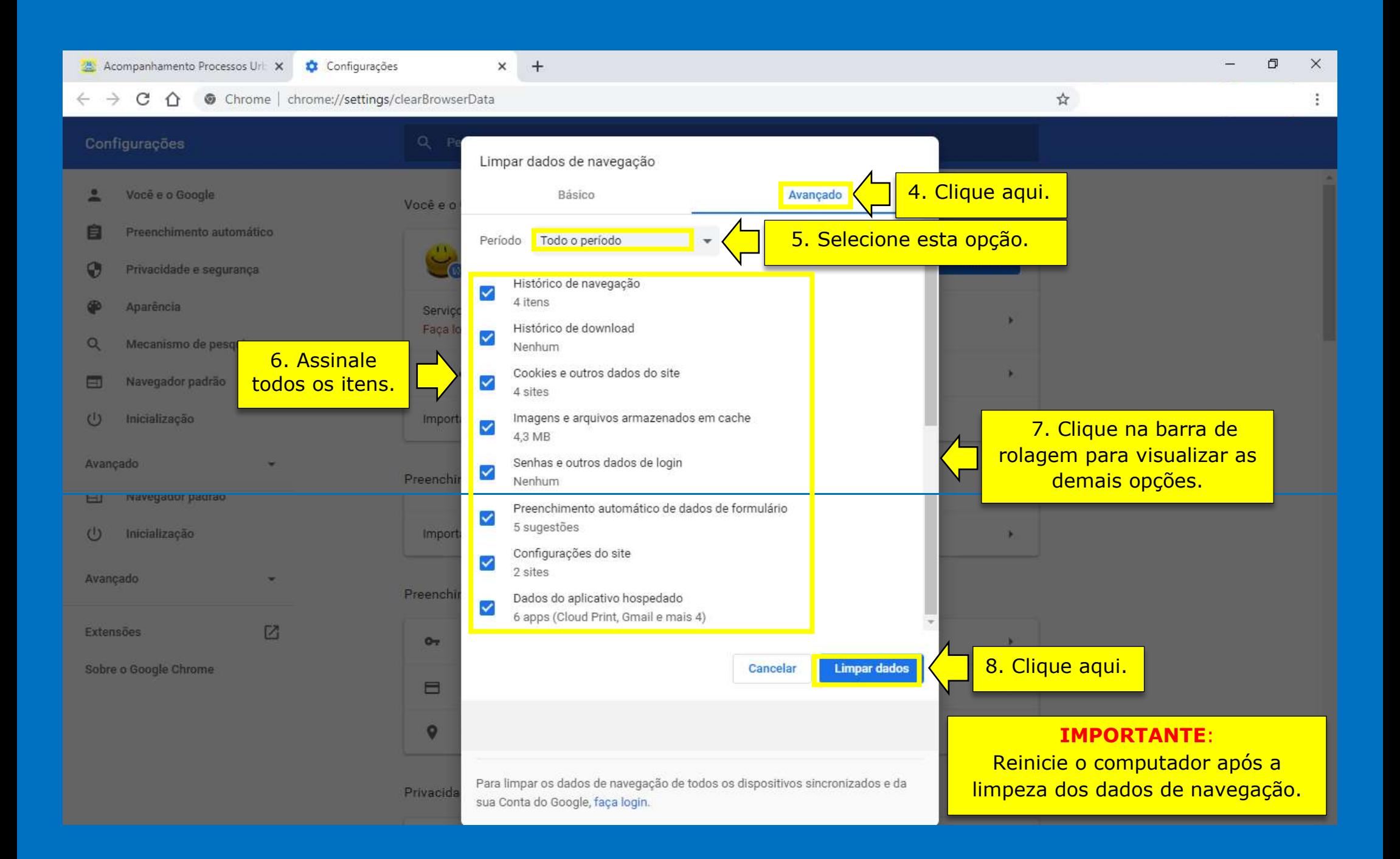